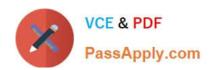

# C\_TFIN52\_66<sup>Q&As</sup>

SAP Certified Application Associate - Financial Accounting with SAP ERP 6.0 EHP6

# Pass EC-COUNCIL C\_TFIN52\_66 Exam with 100% Guarantee

Free Download Real Questions & Answers **PDF** and **VCE** file from:

https://www.passapply.com/c\_tfin52\_66.html

100% Passing Guarantee 100% Money Back Assurance

Following Questions and Answers are all new published by EC-COUNCIL Official Exam Center

- Instant Download After Purchase
- 100% Money Back Guarantee
- 365 Days Free Update
- 800,000+ Satisfied Customers

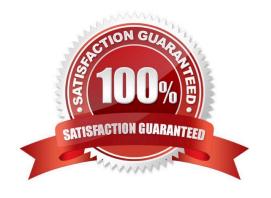

#### https://www.passapply.com/c\_tfin52\_66.html 2024 Latest passapply C\_TFIN52\_66 PDF and VCE dumps Download

#### **QUESTION 1**

Which interactive function is provided by the SAP List Viewer?

- A. Creation of subtotals for specific values
- B. Creation of worklists
- C. Use of the report-report interface
- D. Mass reversal

Correct Answer: A

#### **QUESTION 2**

You entered a non-invoice-related credit memo and selected Net Due 30 Days as the term of payment. The Invoice Reference field is empty.

What effect does this have on the term of payment entered in the credit memo?

- A. The term of payment entered in the credit memo is ignored during clearing.
- B. The term of payment entered in the credit memo is replaced by the term of payment from the last valid customer invoice.
- C. An error occurs.
- D. The term of payment entered in the credit memo is used during clearing.

Correct Answer: A

#### **QUESTION 3**

You want to reconcile the amounts you have in a main bank G/L account in your system with the daily bank statement. You create a single intermediate G/L bank account for each bank. All transactions with the bank are posted through the intermediate account.

Which of the following indicators do you have to activate in the G/L account characteristics of the intermediate account? (Choose two)

- A. Reconciliation account for account type Bank
- B. Line item display
- C. PandL statement account
- D. Post automatically only
- E. Open item management

#### https://www.passapply.com/c\_tfin52\_66.html 2024 Latest passapply C\_TFIN52\_66 PDF and VCE dumps Download

Correct Answer: BE

#### **QUESTION 4**

Which activity has an impact on the net book value of an asset?

- A. Changing the account determination
- B. Changing the useful life of the asset
- C. Changing the assigned cost center
- D. Changing the assigned WBS element

Correct Answer: B

#### **QUESTION 5**

Which characteristics of account determination can be used to assign realized exchange rate differences to different G/L accounts? (Choose three)

- A. Chart of accounts
- B. Reconciliation account
- C. Currency
- D. Valuation method
- E. Valuation key

Correct Answer: ABC

#### **QUESTION 6**

You want to update the Search Term2 field in your customer master data, but the field does not appear in the maintenance transaction.

Which field status definitions do you have to check and, if necessary, change in Customizing? (Choose two)

- A. Field status definitions of activities
- B. Field status definitions of company codes
- C. Field status definition of the assigned reconciliation account
- D. Field status definitions of account groups

Correct Answer: AD

## https://www.passapply.com/c\_tfin52\_66.html

2024 Latest passapply C\_TFIN52\_66 PDF and VCE dumps Download

#### **QUESTION 7**

Which of the following objects must you enter when posting an asset acquisition against a vendor? (Choose three)

- A. Document type
- B. Fixed asset balance sheet account
- C. Special G/L transaction
- D. Asset master record
- E. Transaction type

Correct Answer: ADE

#### **QUESTION 8**

Which of the following is mandatory to make G/L accounts ready for posting?

- A. A chart of accounts segment and at least one cost element
- B. A company code segment and at least one cost element
- C. A chart of accounts segment and at least one functional area
- D. A chart of accounts segment and at least one company code segment

Correct Answer: D

#### **QUESTION 9**

Your customer has two company codes in the same client. Each company code has a different operational chart of accounts. The customer has a country-specific chart of accounts for each company code.

How does this influence how you create customer master records?

- A. You have to create customer master records for each credit control area.
- B. You have to create one master record for each customer.
- C. You have to create customer master records for each country-specific chart of accounts.
- D. You have to create customer master records for each chart of accounts.

Correct Answer: B

#### **QUESTION 10**

To which of the following does an asset class apply?

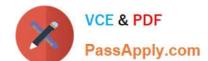

#### https://www.passapply.com/c\_tfin52\_66.html 2024 Latest passapply C\_TFIN52\_66 PDF and VCE dumps Download

- A. To all company codes in a controlling area
- B. To all company codes in an instance (client-independent)
- C. To all company codes in a client
- D. To all company codes within a client, which share the same chart of accounts

Correct Answer: C

#### **QUESTION 11**

Your customer\\'s Accounting department informs you that the company issues checks. They need to easily differentiate payments made by check.

How can you facilitate this requirement?

- A. Create an additional field in the coding block called Check.
- B. Use the payment method for checks.
- C. Use the payment term for checks.
- D. Customize a line item report that filters data according to the text field, and instruct users to enter the word "Check" in the field when entering such payments.

Correct Answer: B

#### **QUESTION 12**

At which level is the vendor account number (master record) assigned?

- A. At a combination of client and company code segment level
- B. At a combination of client and purchasing organization segment level
- C. At client level
- D. At company code segment level

Correct Answer: C

#### **QUESTION 13**

Which of the following factors determine the field status for vendors?

- A. Account group, transaction, and company code
- B. Transaction, chart of accounts, and company code
- C. Account group, chart of accounts, and company code

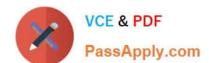

### https://www.passapply.com/c\_tfin52\_66.html

2024 Latest passapply C\_TFIN52\_66 PDF and VCE dumps Download

D. Account group, transaction, and chart of accounts

Correct Answer: A

#### **QUESTION 14**

Which functions are provided by the Reclassify Payables/Receivables closing activity? (Choose two)

- A. Open item analysis for liquidity forecast
- B. Regrouping and sorting of payables and receivables
- C. Credit check and rating of open items
- D. Adjustment postings for changed reconciliation accounts

Correct Answer: BD

#### **QUESTION 15**

In the Data Entry view, what is the maximum number of line items in a single FI document?

- A. 9999
- B. 999
- C. Unlimited
- D. 99

Correct Answer: B

C TFIN52 66 PDF Dumps C TFIN52 66 VCE Dumps

C TFIN52 66 Exam Questions